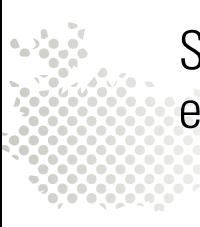

Semaine de la langue française et de la francophonie 2022 | **slff.ch**

Dossier pédagogique | Arts visuels Le cinéma en France Une invention aux grandes conséquences

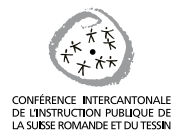

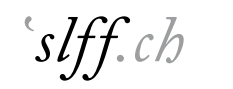

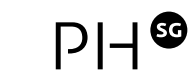

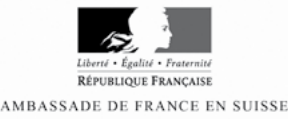

#### <span id="page-1-0"></span>Table des matières Dossier pédagogique

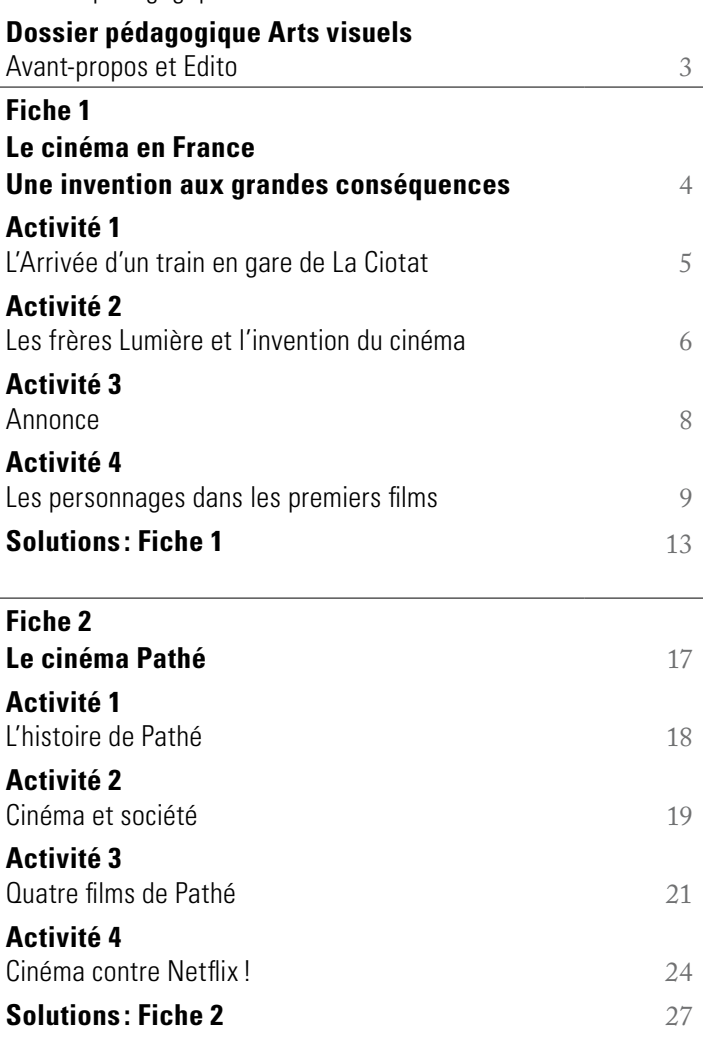

### <span id="page-2-0"></span>**Dossier pédagogique Dossier pédagogique Arts visuels**

#### **Avant-propos**

Cette collection de fiches pédagogiques a été réalisée pour la Semaine de la langue française et de la francophonie 2022 consacrée à l'Europe francophone.

Les dossiers de cette édition ont été élaborés par des étudiant·e·s de la Haute école pédagogique de St-Gall, en collaboration avec l'équipe de l'Institut de didactique des langues IFDS.

Avec grand engagement, les étudiant·e·s et futur·e·s profs de FLE du secondaire ont recherché des thèmes et des supports variés et développé du matériel dans le but d'éveiller l'intérêt pour la culture francophone de l'Europe.

Le présent dossier comprend deux fiches destinées en premier lieu à des élèves de français langue étrangère des niveaux A2-B1 (objectif Delf). Certaines activités, éventuellement adaptées, pourraient toutefois susciter également l'intérêt des élèves du primaire et du secondaire ayant le français comme langue de scolarisation.

#### **Édito**

Le dossier suivant contient deux fiches sur le thème du cinéma. Bien que le cinéma mondial soit aujourd'hui centré à Hollywood, il a ses origines en France. Il se peut que le cinéma devienne moins excitant pour les jeunes d'aujourd'hui, avec la concurrence toujours plus forte des services de streaming en ligne tels que Netflix, Sky ou autres. Cependant, malgré ces nombreuses nouvelles offres disponibles, celles-ci ne peuvent remplacer la sensation unique que procure le cinéma.

La première fiche s'intéresse aux origines du cinéma et de la pellicule. Leurs inventeurs Auguste et Louis Lumière venaient de Lyon en France et ont conquis le monde depuis cette ville. La fiche permet d'aborder l'histoire du cinéma et de thématiser les réactions provoquées par cette nouvelle technologie, respectivement son influence sur les individus et la société.

La deuxième fiche thématique se focalise davantage sur l'actualité. Après l'invention du film et du cinéma, les frères Lumière ont rapidement vendu les droits à la

société Pathé, qui existe encore aujourd'hui. À travers différents types de tâches, les apprenants découvrent comment le cinéma s'est développé au XX<sup>e</sup> siècle en travaillant avec des documents et des exemples authentiques.

L'objectif de ces deux fiches, qui peuvent être travaillées indépendamment l'une de l'autre, est d'une part d'éveiller l'intérêt pour la culture française et de découvrir des sujets passionnants de la société française.

Un autre objectif est de développer les compétences linguistiques. Les fiches sont conçues pour les niveaux de langue A2/B1, mais les tâches peuvent être facilement adaptées. Les apprenants travaillent sur les compétences réceptives mais produisent également des contributions écrites ou orales en français. Nous nous sommes efforcés de fournir le soutien linguistique nécessaire. Cependant, en fonction du groupe qui utilise les deux fiches, il peut être nécessaire de les adapter.

## <span id="page-3-0"></span>**Dossier pédagogique Arts visuels** [<<](#page-1-0) **Fiche 1**

### **Le cinéma en France Une invention aux grandes conséquences**

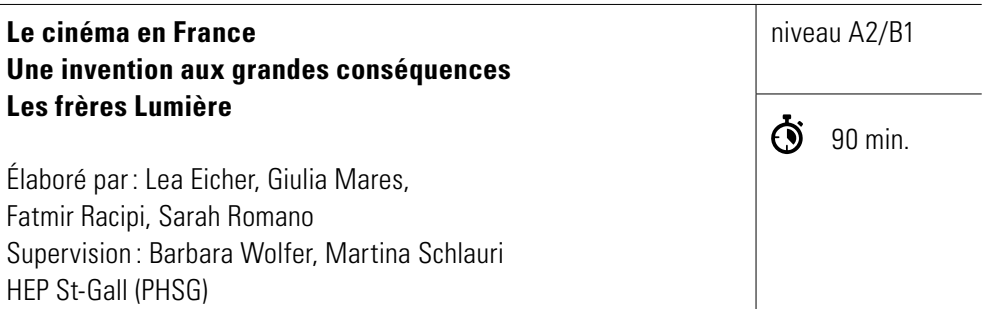

#### **Objectifs**

- 1. Je peux expliquer ce que les gens de l'époque ont ressenti quand ils ont vu pour la première fois une image en mouvement.
- 2. Je peux raconter quelques faits importants concernant l'invention du cinéma.
- 3. Je peux comprendre les idées principales d´une annonce et la situer dans le contexte des frères Lumière.
- 4. Je peux me mettre dans la peau d'un personnage jouant dans les premiers films et je peux présenter ce personnage.

## <span id="page-4-0"></span>[<<](#page-1-0) **Activité 1 L'Arrivée d'un train en gare de La Ciotat**

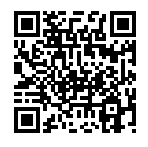

Voici le premier film du monde : [https://www.youtube.com/watch?v=v6i3uccnZhQ](https://www.youtube.com/watch?v=v6i3uccnZhQ  ) 

a) Regardez le film en classe. Quelle est votre réaction? Choisissez un adjectif de la bulle.

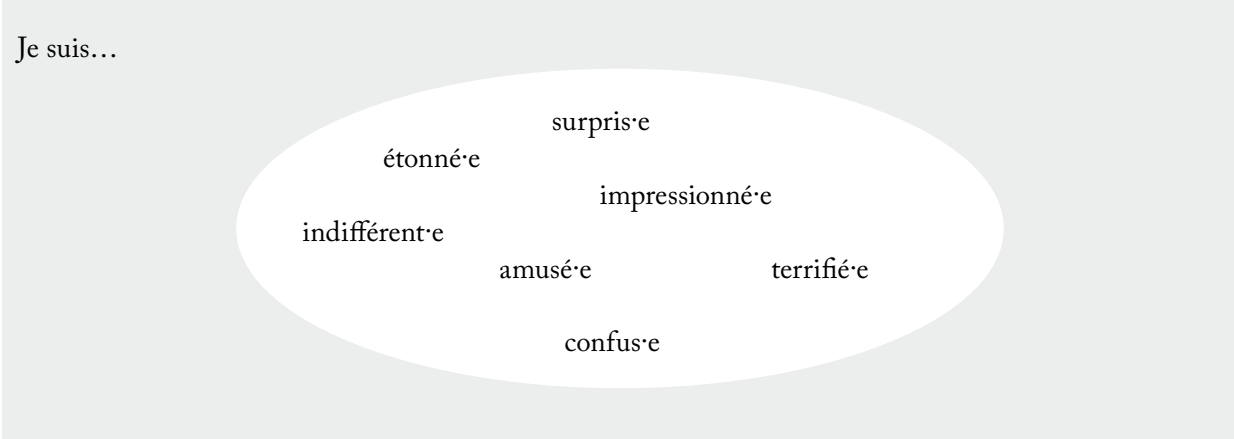

Ce film est l'un des premiers à avoir été projeté. Les gens dans le public n'avaient donc jamais vu un film auparavant. De nombreuses personnes étaient assises dans une grande salle sombre quand le film a commencé. Il n'y avait pas encore de son, un pianiste a accompagné musicalement la projection.

b) À votre avis, comment les gens ont-ils réagi? Complétez la phrase.

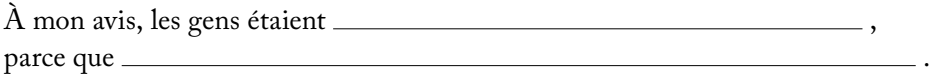

- c) Comparez vos phrases en tandem.
- d) Lisez ce petit texte. Quelle était la réaction des gens selon les rumeurs ? Cochez la bonne réponse  $\overline{\mathfrak{A}}$  et justifiez. Que pensez-vous de cette réaction?

 Le film a été présenté dans un café à Paris le 28 décembre 1895. Selon les rumeurs, les gens se sont levés en panique et ont renversé des tables, pensant qu'ils allaient être écrasés par le train qui arrivait. On ne sait pas si cette réaction est vraie ou non. Ce qui est sûr, c'est que les spectateurs ont été très étonnés par cette nouvelle technologie.

- $\Box$  Les gens ont eu peur et se sont enfuis.
- $\Box$  Les gens étaient très amusés.

## <span id="page-5-0"></span>[<<](#page-1-0) **Activité 2 Les frères Lumière et l'invention du cinéma**

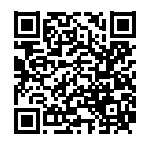

a) Regardez le clip «Qui a inventé le cinéma ? – 1jour 1actu, 1 question **sans son.**  Dans le clip vous allez découvrir l´histoire de l'invention du cinéma. Voici le lien du clip: https://www.1jour1actu.com/info-animee/qui-a-invente-lecinema

Discutez en langue maternelle : Qu'est-ce que vous avez compris?

b) Regardez le clip une deuxième fois **avec son** et essayez de répondre aux questions suivantes. Interrompez le clip après chaque date importante.

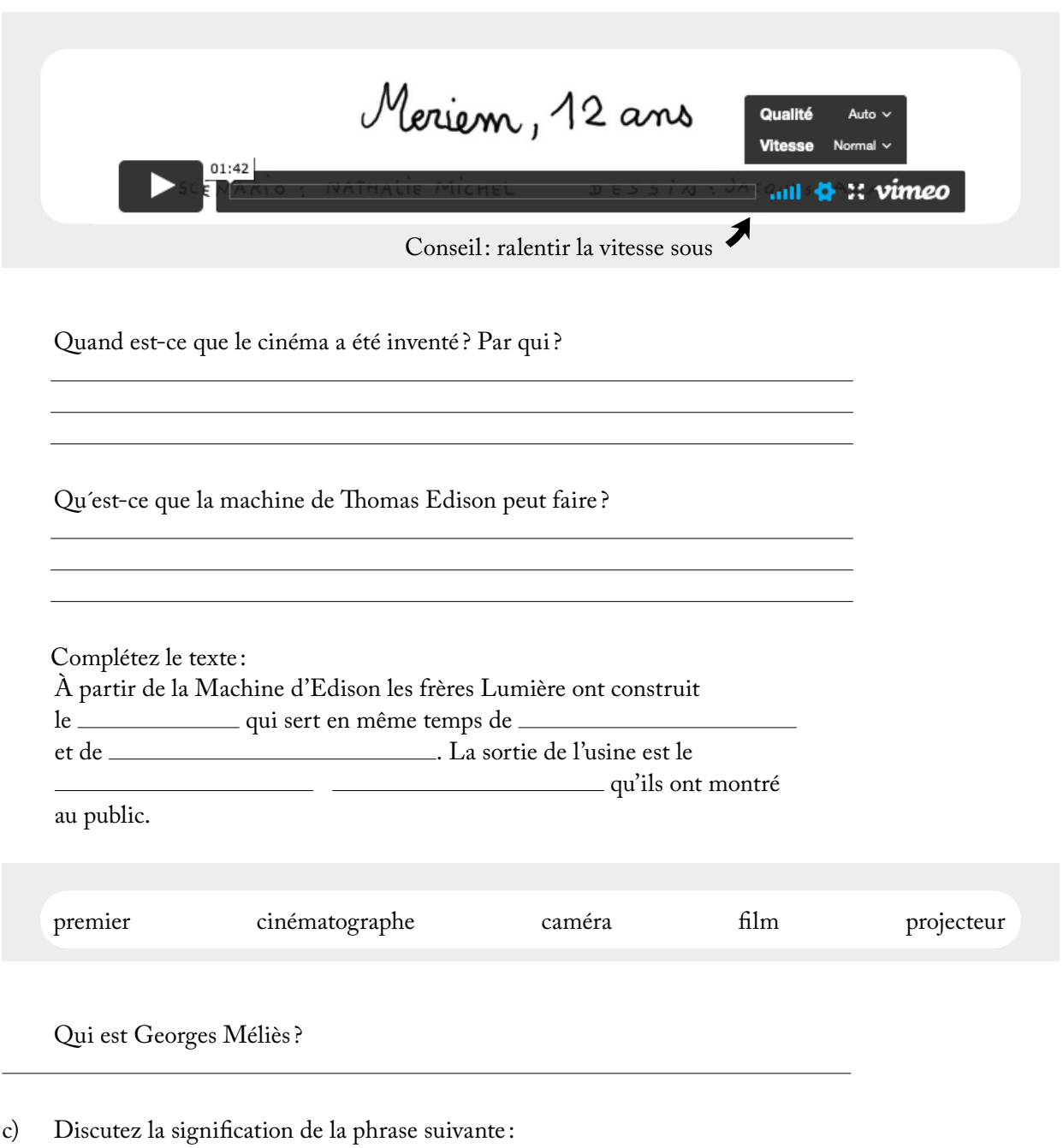

*«Le numérique, les effets spéciaux et la 3D ont beaucoup fait évoluer le cinéma mais la magie reste la même.»*

## [<<](#page-1-0) **Phrases utiles**

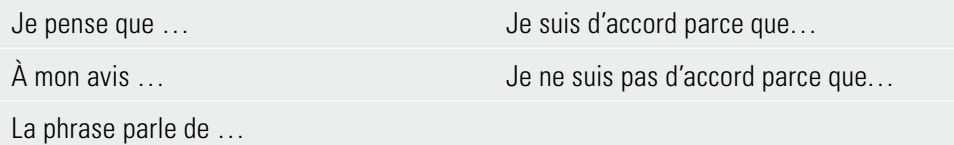

### **Aide vocabulaire**

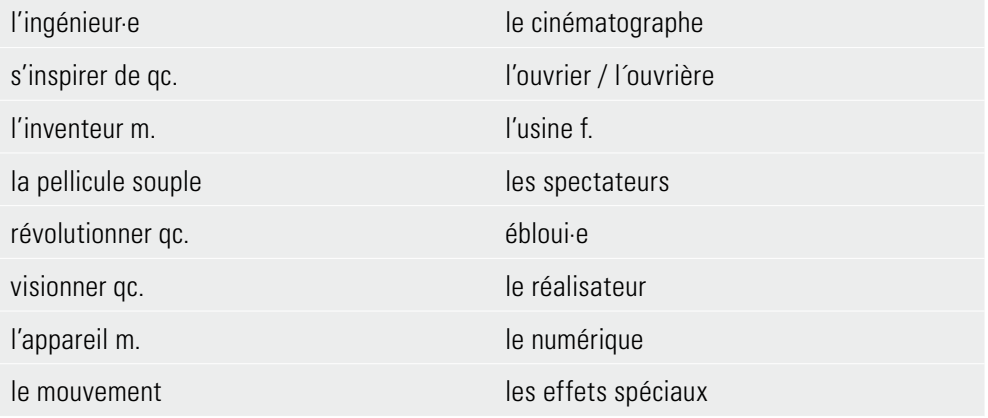

## <span id="page-7-0"></span>[<<](#page-1-0) **Activité 3 Annonce**

a) Lisez le texte et, ensuite, réalisez la consigne b).

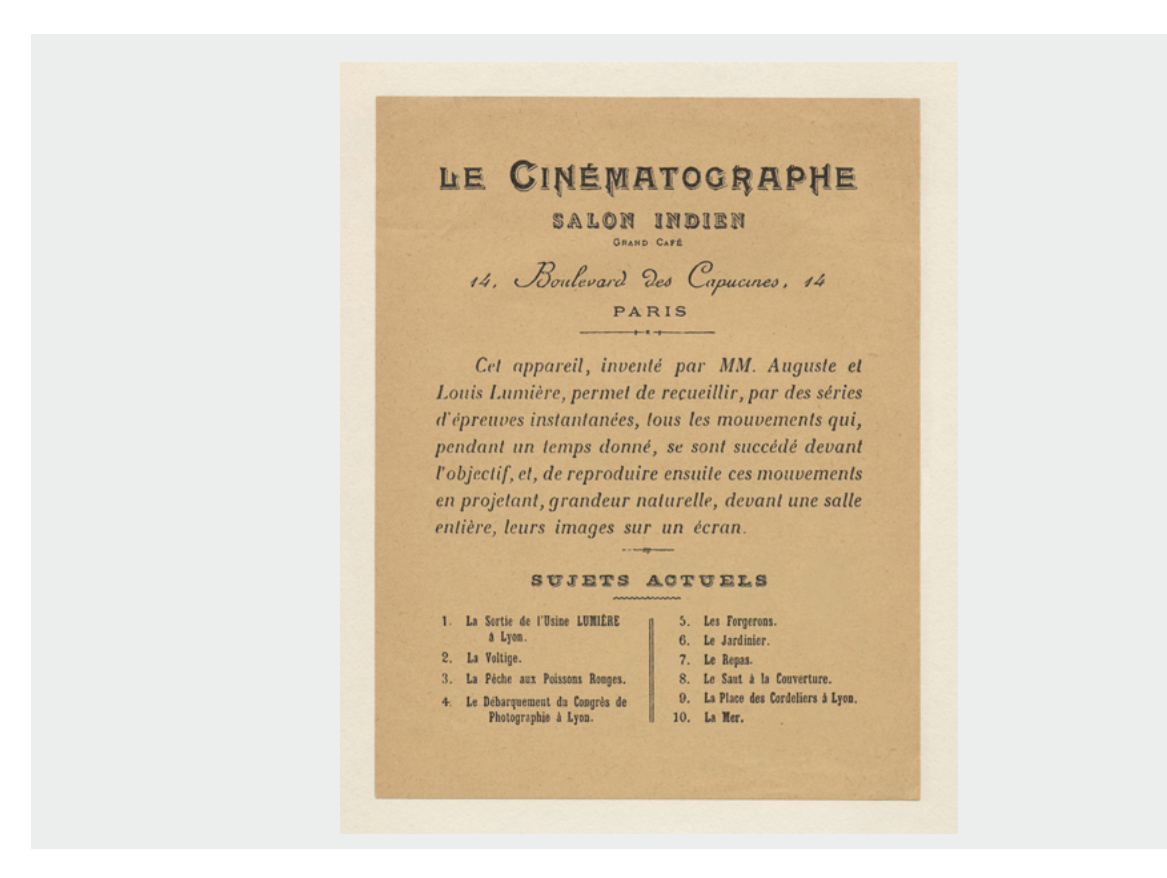

b) Cochez les informations correctes  $\boxtimes$ 

C'est une annonce pour

- □ … la présentation du cinématographe.<br>□ … la vente du cinématographe.
- $\ldots$  la vente du cinématographe.
- $\Box$  ... la présentation des films.

Le cinématographe peut

- $\Box$  ... seulement filmer des mouvements.<br> $\Box$  ... seulement projeter des mouvement
- $\Box$  … seulement projeter des mouvements.<br> $\Box$  … filmer et projeter des mouvements.
- ... filmer et projeter des mouvements.

Dans la salle, les gens peuvent regarder des mouvements

- $\Box$  ... plus grands que dans la réalité.
- $\Box$  ... de la même taille que dans la réalité.
- $\Box$  ... sur un petit écran.

Depuis l'invention du cinématographe, le cinéma a beaucoup évolué. Pas seulement les films ont changé mais aussi les annonces.

c) Imaginez que les frères Lumière soient des réalisateurs contemporains et que c'est seulement aujourd'hui qu'ils ont tourné leurs dix films courts. Dessinez (ou créez sur l'ordinateur) une annonce pour la présentation de leurs films.

## <span id="page-8-0"></span>[<<](#page-1-0) **Activité 4 Les personnages dans les premiers films**

a) Prenez un clip (parmi les numéros 2, 3, 5, 6, 7, 8 et 10) et choisissez une personne dans ce clip. Présentez le personnage en créant une fiche d'information.

#### Voici les liens pour les clips:

http://www.institut-lumiere.org/musee/les-freres-lumiere-et-leurs-inventions/premiereseance.html

- 1. La Sortie de l'Usine Lumière à Lyon (le Premier Film) (1895) https://www.youtube.com/watch?v=uPmG8ppUhSw
- 2. La Voltige (1895) https://www.youtube.com/watch?v=AclaXER92-Y
- 3. La Pêche aux poissons rouges (1895) https://www.youtube.com/watch?v=Ju4voSzo5CY
- 4. Le Débarquement du Congrès de Photographie à Lyon (1895) https://www.youtube.com/watch?v=awjwWXzOGEI

#### 5. Les Forgerons (1895) https://www.youtube.com/watch?v=NZMJ2dyl5Kg

- 6. Le Jardinier (l'Arroseur arrosé) (1895) https://www.youtube.com/watch?v=UlbiNuT7EDI
- 7. Le Repas (de bébé) (1895) https://www.youtube.com/watch?v=Wqy-EU2D8M0
- 8. Le Saut à la couverture (1895) https://www.youtube.com/watch?v=Ai7eLvk1T-Q
- 9. La Place des Cordeliers à Lyon (1895) https://www.youtube.com/watch?v=zqTs05mO4kc
- 10. La Mer (Baignade en mer) (1895) https://www.youtube.com/watch?v=vAP2\_Wq7CZk

[<<](#page-1-0) Voilà l'exemple d'une fiche :

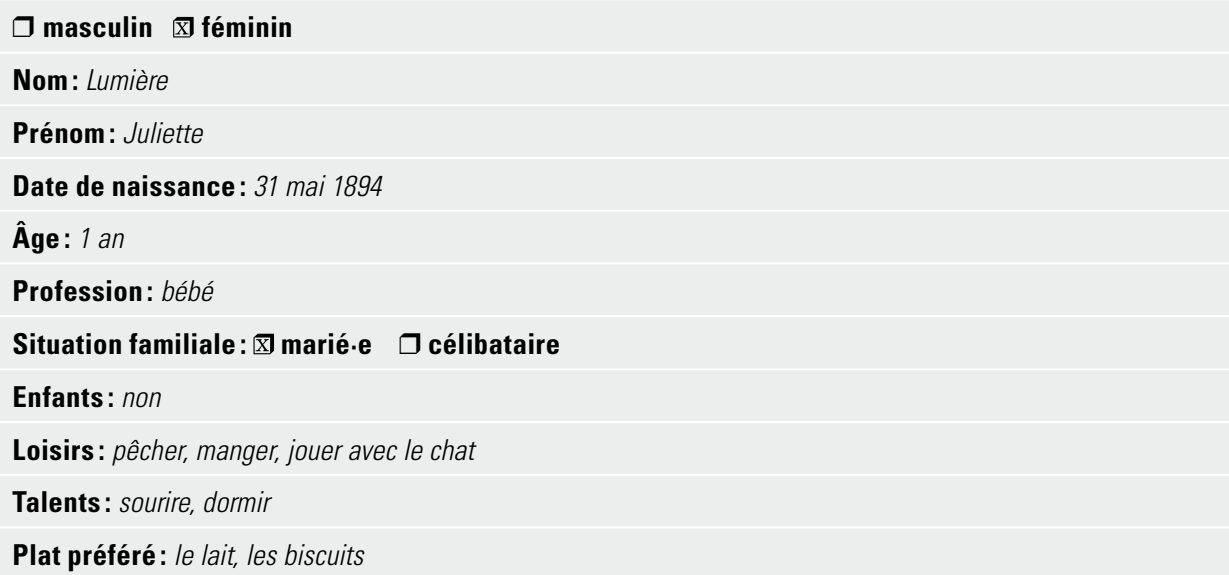

C'est votre tour maintenant!

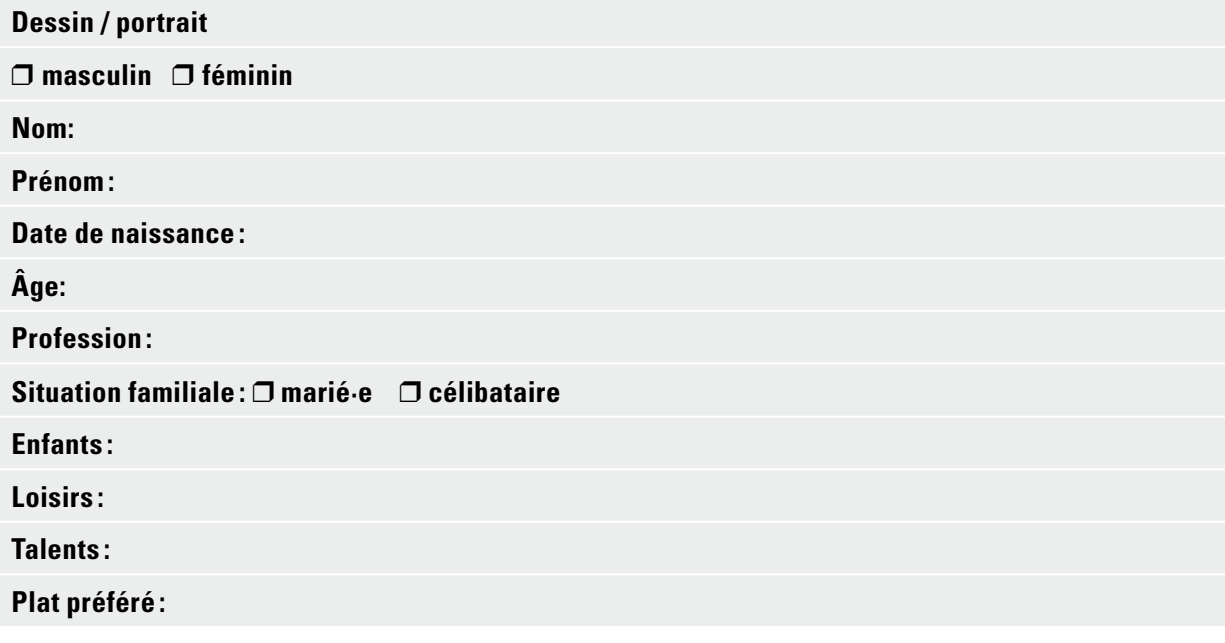

b) Écrivez deux phrases pour décrire la personne choisie à un ou une camarade.

c) Montrez le clip dans lequel votre personnage joue à ce·tte camarade. Est-ce qu'il ou elle peut deviner de qui il s'agit?

Aide vocabulaire pour choisir la profession et les loisirs Professions

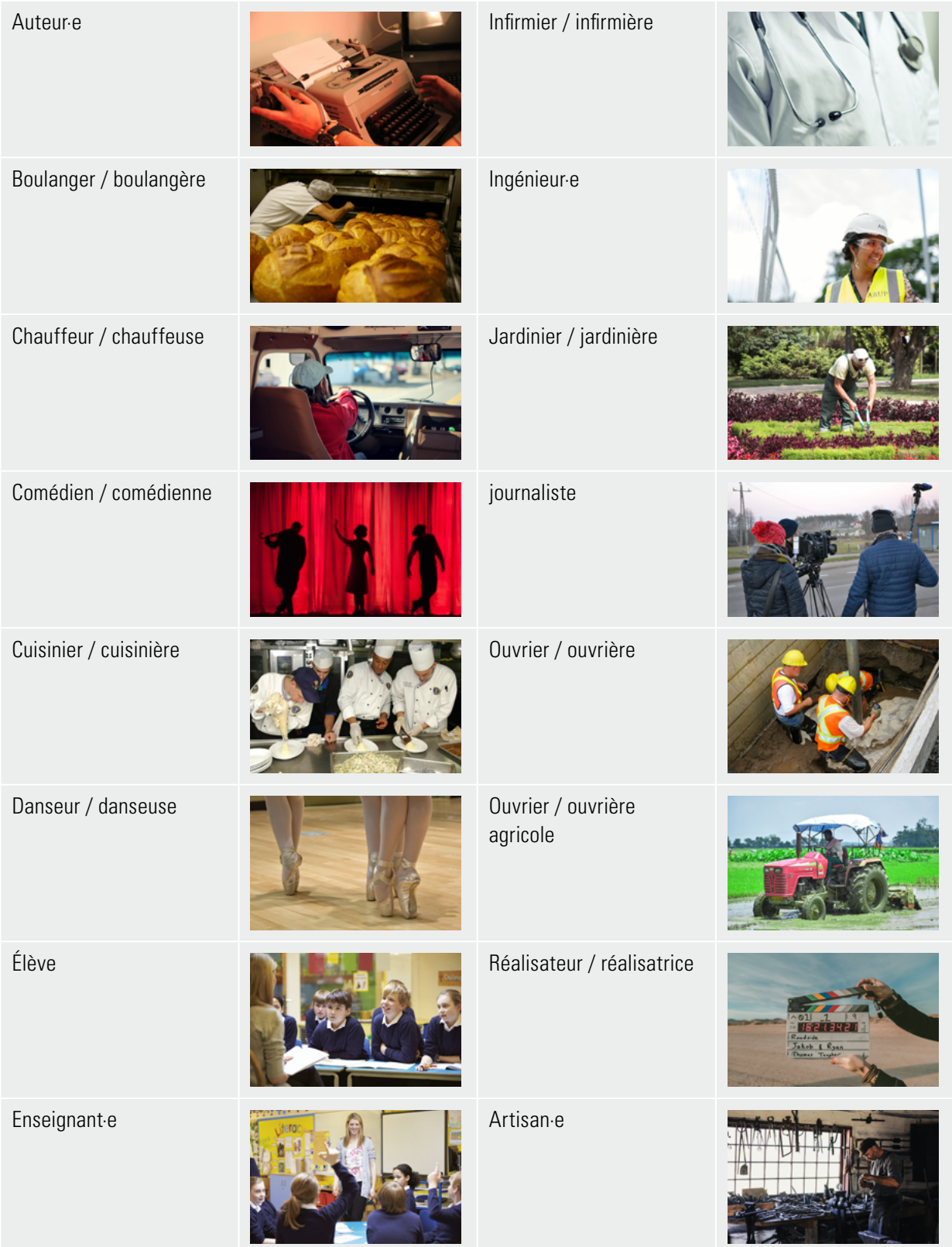

# Loisirs the contract of the contract of the contract of the contract of the contract of the contract of the contract of the contract of the contract of the contract of the contract of the contract of the contract of the co

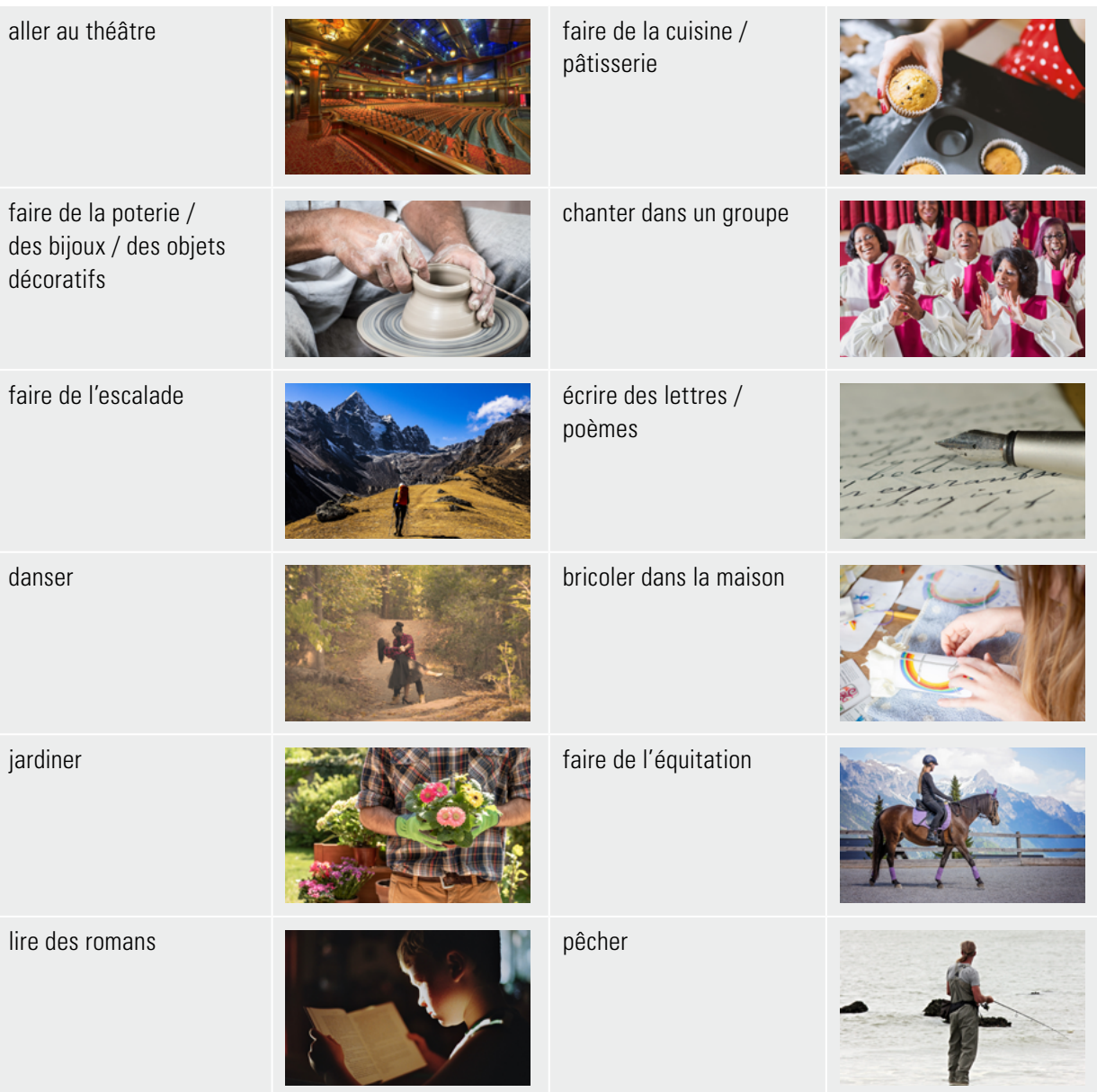

#### <span id="page-12-0"></span>**Activité 1 L'Arrivée d'un train en gare de La Ciotat**

- b) À votre avis, comment les gens ont-ils réagi? Complétez la phrase. À mon avis, les gens étaient *confus*, parce qu'*ils n'ont jamais vu un film.*
- d) Le film a été présenté dans un café à Paris le 28 décembre 1895. Selon les rumeurs, les gens se sont levés en panique et ont renversé des tables, pensant qu'ils allaient être écrasés par le train qui arrivait. On ne sait pas si cette réaction est vraie ou non. Ce qui est sûr, c'est que les spectateurs ont été très étonnés par cette nouvelle technologie.
	- $\mathbf{\overline{X}}$ Les gens ont eu peur et se sont enfuis. *Il est dit que les gens avaient peur parce qu'ils pensaient que le train était réel.*
	- $\Box$  Les gens étaient très amusés.

## [<<](#page-1-0) **Activité 2 Les frères Lumière et l'invention du cinéma**

b) Regardez le clip une deuxième fois **avec son** et essayez de répondre aux questions suivantes. Interrompez le clip après chaque date importante.

Quand est-ce que le cinéma a été inventé ? Par qui? *Le cinéma a été invité en 1895 par les frères Louis et Auguste Lumière. Les deux étaient ingénieurs.*

Qu´est-ce que la machine de Thomas Edison peut faire ? *L´appareil de Thomas Edison fait défiler très vite les photos prises par la caméra et donne l´illusion du mouvement.*

Complétez le texte :

À partir de la Machine d'Edison les frères Lumière ont construit *le cinématographe* qui sert en même temps de *caméra* et *de projecteur.* La sortie de l'usine est le *premier film* qu'ils ont montré au public.

Qui est Georges Méliès? *Georges Méliès était l'un des spectateurs dans le public. Plus tard, il est devenu un des premiers réalisateurs de films de fiction.*

c) Discutez la signification de la phrase suivante : *«Le numérique, les effets spéciaux et la 3D ont beaucoup fait évoluer le cinéma mais la magie reste la même.» (solutions individuelles) Proposition: Depuis l´invention des frères Lumière, le progrès technique a changé les films et le cinéma. Aujourd´hui, on a beaucoup plus d´options pour faire des films. Mais les gens sont toujours éblouis par les films. La magie reste donc la même.*

## [<<](#page-1-0) **Activité 3 Annonce**

b) Relisez l'annonce «Le cinématographe» et cochez les informations correctes  $\mathbb Z$ 

C'est une annonce pour

- □ … la présentation du cinématographe.<br>□ … la vente du cinématographe.
- □ … la vente du cinématographe.<br><del>**x** la présentation des films</del>
- *… la présentation des films.*

Le cinématographe peut

- $\Box$  ... seulement filmer des mouvements.<br> $\Box$  ... seulement projeter des mouvement
	- ... seulement projeter des mouvements.
- *… filmer et projeter des mouvements.*

Dans la salle, les gens peuvent regarder des mouvements

- □ … plus grands que dans la réalité.<br>**⊠** … *de la même taille que dans la réal*
- *… de la même taille que dans la réalité.*
- ... sur un petit écran.

Depuis l'invention du cinématographe, le cinéma a beaucoup évolué. Pas seulement les films ont changé mais aussi les annonces.

c) Imaginez que les frères Lumière soient des réalisateurs contemporains et que c'est seulement aujourd'hui qu'ils ont tourné leurs dix films courts. Dessinez (ou créez sur l'ordinateur) une annonce pour la présentation de leurs films. *(solutions individuelles) Une annonce d´aujourd´hui contient au minimum: - titre et sous-titre ou un leitmotiv - une image - noms des acteurs - date de sortie*

## [<<](#page-1-0) **Activité 4 Les personnages dans les premiers films**

#### *(solutions individuelles)*

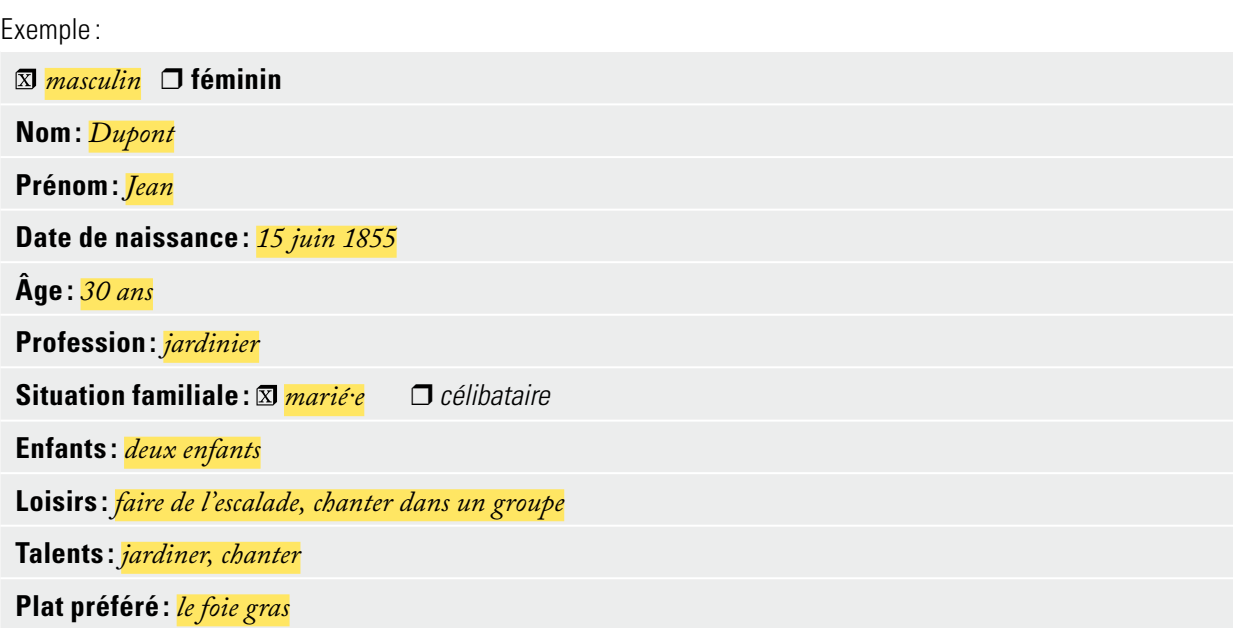

*Jean Dupont est le jardinier d'une famille riche et il a 30 ans. Il est marié avec Laurence et, dans son temps libre, il chante dans un groupe.*

#### **Sources**

<http://www.institut-lumiere.org/musee/les-freres-lumiere-et-leurs-inventions/premiere-seance.html> <https://www.1jour1actu.com/info-animee/qui-a-invente-le-cinema> <https://unsplash.com> pour les photos de professions et de loisirs

## <span id="page-16-0"></span>**Le cinéma Pathé**

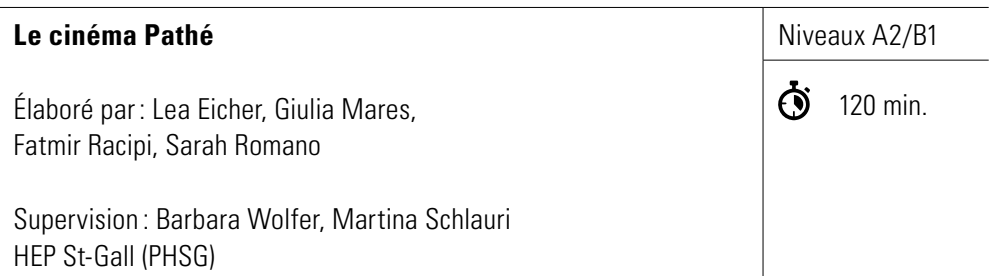

#### **Objectifs**

- 1. Je peux lire des textes courts sur Pathé et en tirer les informations les plus importantes.
- 2. Je peux donner quatre exemples de l'influence du cinéma sur la société française.
- 3. Je peux déterminer le genre de différents films et donner mon opinion sur les bandes annonces.
- 4. Je peux expliquer le changement de rôle du cinéma de différents points de vue.

## <span id="page-17-0"></span>[<<](#page-1-0) **Activité 1 L'histoire de Pathé**

#### **Introduction**

L'histoire du cinéma commence par l'idée de faire bouger les photographies. On voulait capturer et montrer le monde au plus proche de la réalité. Ce rêve est devenu possible grâce à l'invention du cinématographe des frères Lumière. Les premiers films ont été réalisés et montrés en 1895. Plus tard, en 1902, les frères Lumière ont vendu leurs droits à Charles Pathé. Les frères Pathé ont commencé à produire et distribuer des films et ont fondé un commerce. Le cinéma devient donc un art et une industrie. La société Pathé frères a été créée le 26 septembre 1896 à Paris. Jusqu'en 1909 Pathé avait ouvert plus de 200 cinémas en France et en Belgique.

- a) Ouvrez le lien <https://pathe.com/fr/pathe/> sur le site de Pathé. Plongez dans l'histoire de Pathé en découvrant les images en bas du site. > Descendez sur le site jusqu'au titre «L'histoire de Pathé ».
	- > Cliquez sur la flèche pour parcourir les images.

 Lisez aussi les textes en dessous des images et essayez de les comprendre à l'aide d'un programme de traduction.

b) Ci-dessous, vous voyez un axe du temps. Choisissez deux années dont vous lirez plus en détail le texte correspondant.

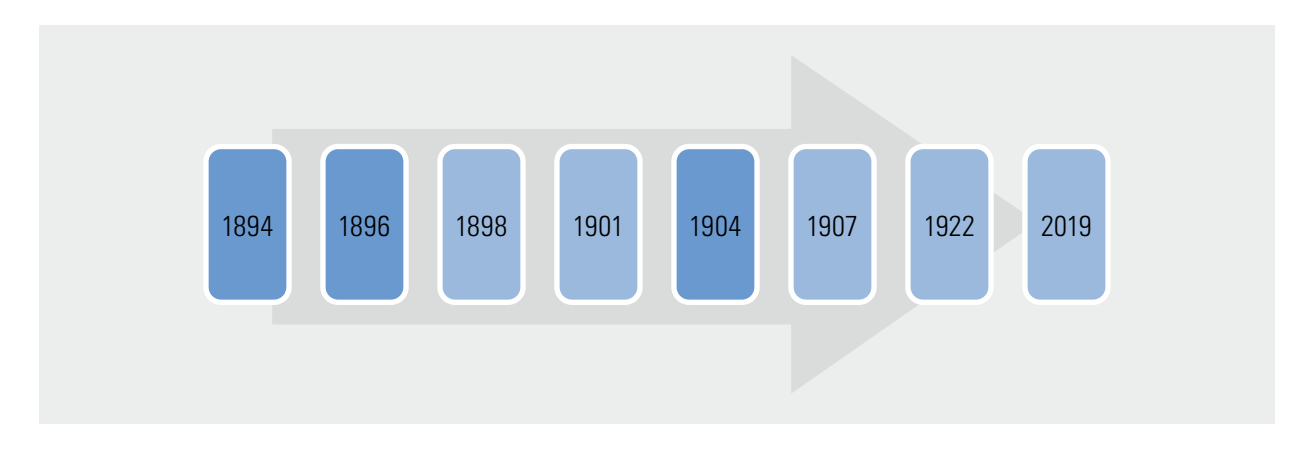

c) Écrivez une ou deux informations importantes concernant la société Pathé durant cette année dans le cadre ci-dessous.

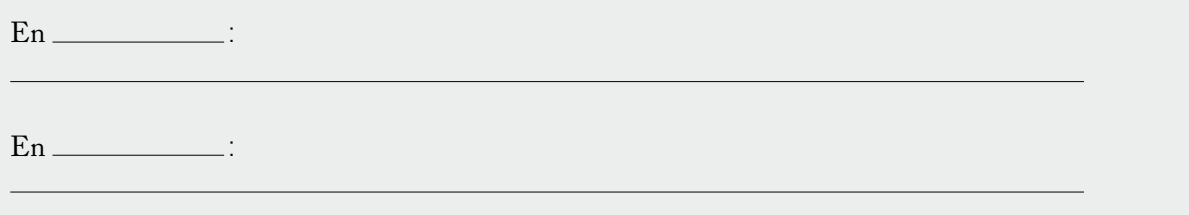

d) Échangez les informations les plus importantes sur les différentes étapes avec vos camarades.

## <span id="page-18-0"></span>[<<](#page-1-0) **Activité 2 Cinéma et société**

#### **Introduction**

L'invention du cinématographe a rendu possible l'installation des cinémas. Le cinéma était un lieu pour montrer des films au grand public et il a pris sa place dans la vie publique au  $XX^{\text{e}}$  siècle. Le cinéma était une fenêtre sur le monde. Mais les réactions des gens à cette invention étaient controversées. Les uns ont pensé que c'était un progrès et une chance, les autres ont dit que c'était un danger.

- a) Imaginez que vous êtes une personne vivant au début XX<sup>e</sup> siècle. Comment est-ce que votre vie pourrait se transformer grâce à l'invention de l'image animée ? Discutez entre vous.
- b) Remplissez les bulles ci-dessous avec les opinions des personnages sur l'invention du cinéma (un journaliste, une comédienne, un photographe, un grand-père et sa petite-fille).

#### **1. Un journaliste 2. Une comédienne**

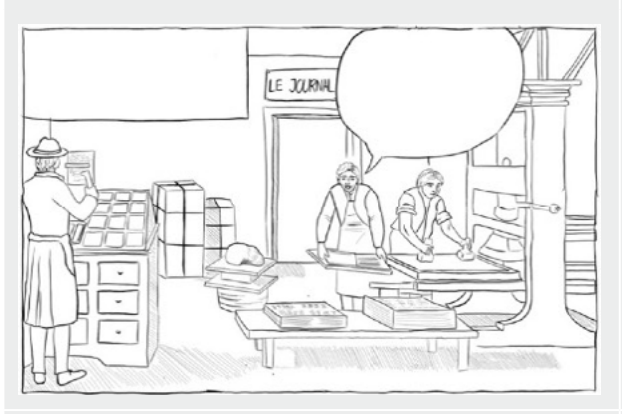

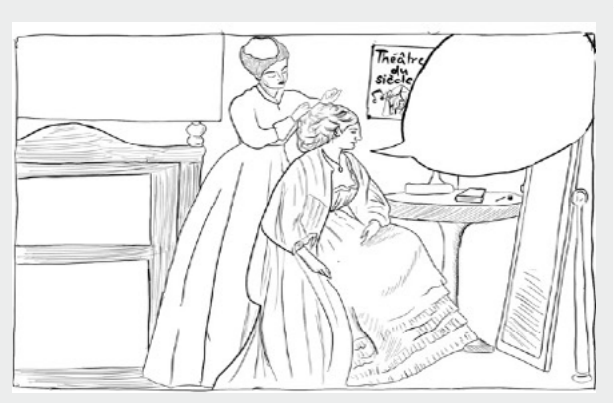

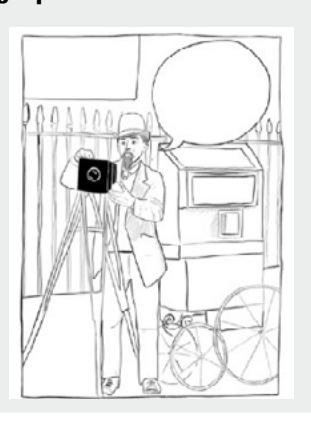

**3. Un photographe 4. Un grand-père et sa petite-fille**

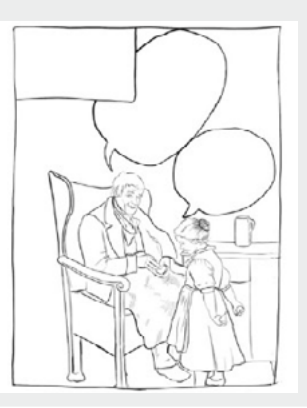

[<<](#page-1-0) Si rien ne vous vient à l'esprit, vous pouvez combiner les phrases toutes faites:

- *«C'est formidable! Maintenant on peut montrer des actualités sans la barrière des mots et dans une plus grande quantité. Mais est-ce que les gens vont encore lire le journal ? »*
- *«Oh non! Si on peut montrer des pièces de théâtre au cinéma, je perds mon travail!»*
- *«Quelle chance, j'ai la possibilité de faire bouger mes photographies! C'est un art tout nouveau !»*
- *«Cela est dangereux pour la santé et la morale de montrer des films, ce n'est pas naturel!»*
- *«Woooooooow maintenant je peux voir ce que d'autres font pendant une journée.»*

## <span id="page-20-0"></span>Regardez les bandes annonces de ces films produits par Pathé.

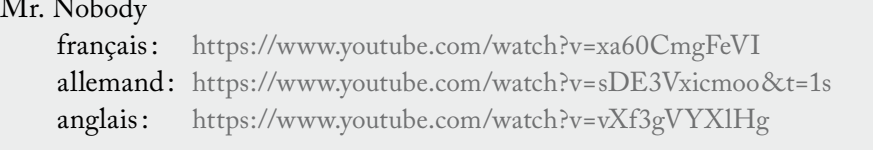

## Sur la piste du Marsupilami

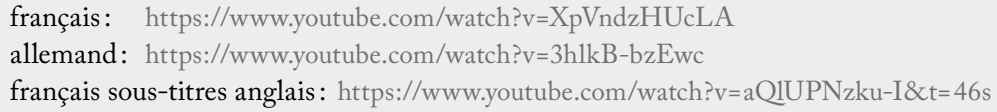

### La Belle et la Bête

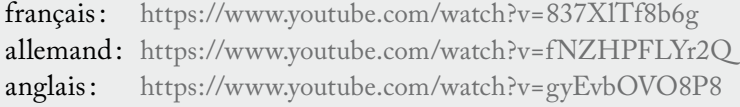

## Mandela : Un long chemin vers la liberté

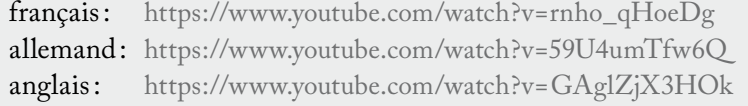

a) Attribuez les bandes annonces aux différents genres de film en reliant les cases correspondantes.

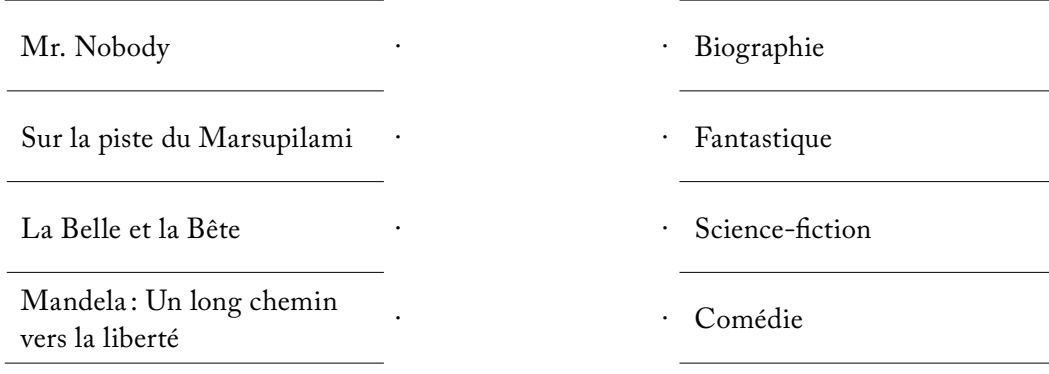

<u> 1989 - Johann Stoff, amerikansk politiker (d. 1989)</u>

<u> 1980 - Johann Stoff, fransk politik (d. 1980)</u>

<u> 1989 - Johann Barn, amerikansk politiker (d. 1989)</u> <u> 1989 - Johann Stoff, deutscher Stoffen und der Stoffen und der Stoffen und der Stoffen und der Stoffen und der</u>

<u> 1989 - Johann Stoff, amerikansk politiker (d. 1989)</u> <u> 1989 - Johann Stoff, amerikansk politiker (d. 1989)</u> 

b) Donnez votre opinion sur les bandes annonces. Écrivez au moins deux phrases et utilisez la liste de vocabulaire ci-dessous si vous en avez besoin.

Mr. Nobody

Sur la piste du Marsupilami

La Belle et la Bête

Mandela : Un long chemin vers la liberté

c) Quel est votre film français préféré de tous les films que vous avez regardés? Écrivez son titre et donnez votre opinion sur ce film:

Votre film:

## [<<](#page-1-0) **Annexe : trésor de vocabulaire**

#### métiers du cinéma

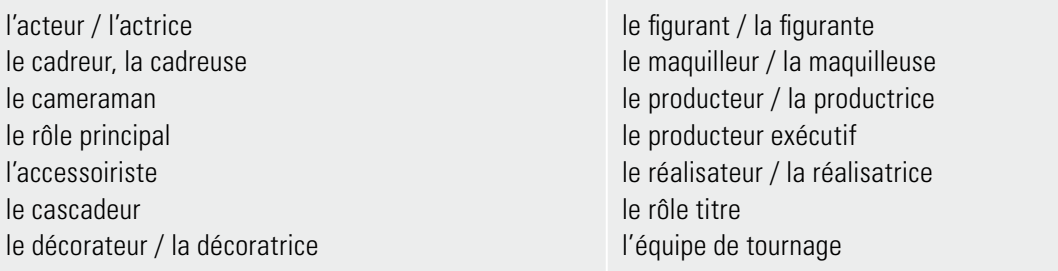

#### genres de films

le film d'aventures le court-métrage le dessin animé le documentaire le drame psychologique le drame, le film dramatique le film catastrophe le film d'action le film d'angoisse, à suspense le film d'épouvante, d'horreur le film de gangster le film de guerre le film de science-fiction le film en noir et blanc

le film historique le film muet le film pour les ados la biographie la comédie la comédie musicale la comédie romantique l'histoire d'amour le film d'aventures le court-métrage le dessin animé le documentaire le film fantastique le drame, le film dramatique

adjectifs pour décrire un film

qui donne des frissons cruel passionnant, palpitant à couper le souffle à vous déchirer le cœur

ennuyeux, soporifique intéressant drôle tendre, chaleureux, doux émouvant, touchant

#### <span id="page-23-0"></span>**Activité 4 Cinéma contre Netflix !**

#### a) Remplissez le questionnaire :

- 1. Quels genres de films est-ce que vous aimez regarder?
- 2. Quand est-ce que vous avez regardé un film la dernière fois? Quel est son titre ?

#### Maintenant, lisez les phrases ci-dessous. Entourez les chiffres qui expriment le mieux votre opinion.

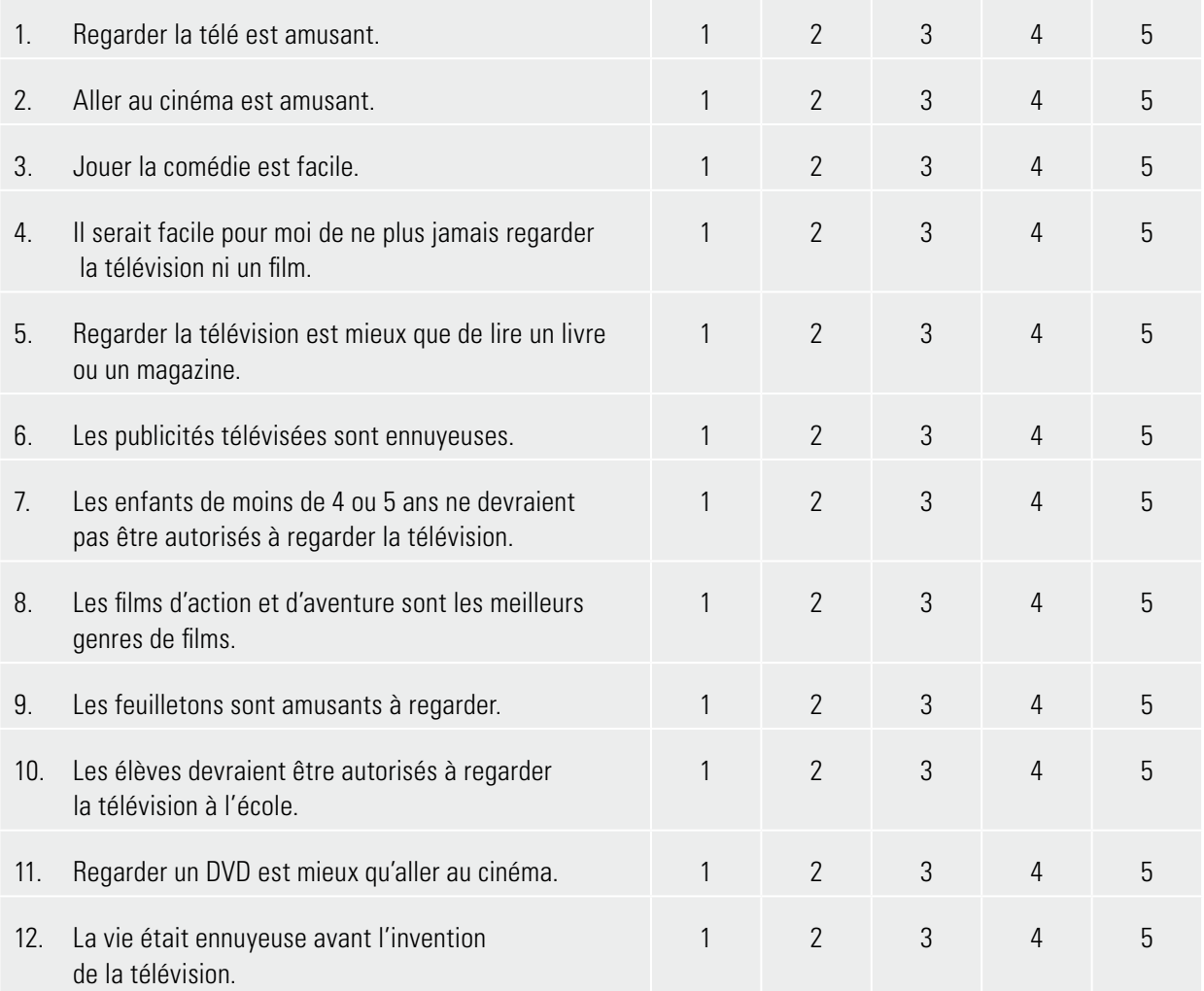

#### Réponses possibles: 5 Je suis tout à fait d'accord

- 4 Je suis plutôt d'accord
- 3 Je ne suis pas sûr·e
- 2 Je ne suis pas plutôt d'accord
- 1 Je ne suis pas du tout d'accord
- b) Comparez vos réponses avec celles de vos camarades. Donnez des raisons. p. ex : «Quelle est votre réponse pour la question n° 1? » *«J'ai entouré le numéro 4 parce que je trouve amusant de regarder la télé»*
- c) Lancez un jeu de rôle autour du thème «Le cinéma d'aujourd'hui ».
	- Une moitié est le groupe «Netflix » qui est **contre le cinéma** et pour les fournisseurs de streaming comme Netflix, Disney, Amazon Prime, etc.
	- L'autre moitié est le groupe «Cinéma » qui est **pour le cinéma** comme divertissement classique.
	- Une personne est le présentateur / la présentatrice.

#### Déroulement:

- 1. Cherchez en groupe des arguments pour la discussion. Pensez à tout le monde dans le monde du cinéma : que pensent les réalisateurs/trices, les acteurs/actrices, les vendeurs/euses, les gérants des cinémas, etc.? Prenez la feuille avec des idées si vous ne trouvez pas d'arguments.
- 2. Écrivez les arguments et préparez-vous à donner des arguments pour lancer votre discussion.
- 3. Quand vous êtes prêts: défendez vos opinions! Discutez ! Le présentateur / La présentatrice va animer la discussion et vous poser des questions.
- 4. À la fin de votre discussion: essayez ensemble de trouver des raisons pourquoi le monde du cinéma a changé.

#### **pour le cinéma**

- Le cinéma est un divertissement classique et il a une grande histoire (Oscars, Festival de Cannes…)
- On peut sortir de chez soi et passer de bons moments avec des amis.
- Le cinéma donne beaucoup de travail comme p. ex. les gérants du cinéma et les employés dans les restaurants. Ce ne sont pas seulement des gens de l'industrie cinématographique qui gagnent leur argent mais aussi d'autres.
- Le cinéma est une contribution à la culture.
- Beaucoup de gens ont perdu leur travail à cause des fournisseurs de streaming.
- …

#### **contre le cinéma**

- On peut rester à la maison.
- C'est moins cher que les billets de cinéma.
- On a toujours accès à plusieurs films à chaque moment.
- Les films sur p. ex. Netflix touchent un public plus large que les films au cinéma.
- …

#### **le présentateur / la présentatrice**

#### **Tâche :**

Vous devez gérer la situation. C'est vous qui décidez à qui donner la parole et qui gardez le contrôle des échanges.

Au début, vous allez demander à chaque groupe de présenter leur opinion. Après, vous allez veiller à ce que la discussion reste vivante. Quand personne n'a rien à dire, c'est à vous de poser des questions. Utilisez les questions suivantes où inventez des questions qui conviennent au débat actuel.

#### **Questions possibles :**

- Qu'est-ce qui s'est passé / va se passer avec toutes les personnes qui travaillent dans le cinéma ?
- Pourquoi le cinéma est plus cher que Netflix?
- Est-ce qu'on a besoin du cinéma si on peut déjà tout regarder à la maison ?
- Qui a une meilleure qualité de film et pourquoi?
- Qu'est-ce qui va se passer dans le futur? Qui va « gagner»? Le cinéma ou Netflix?
- 

#### Sources

[https://de.wikipedia.org/wiki/Pathé](https://de.wikipedia.org/wiki/Pathé )

[https://www.dw.com/de/vor-125-jahren-erfanden-die-brüder-lumière-das-kino/a-52303674](https://www.dw.com/de/vor-125-jahren-erfanden-die-brüder-lumière-das-kino/a-52303674 )

[https://www.filmportal.de/thema/filmgeschichte-als-kinogeschichte](https://www.filmportal.de/thema/filmgeschichte-als-kinogeschichte )

[http://web.ac-reims.fr/dsden52/ercom/documents/education\\_artistique/ecole\\_et\\_cinema/2016\\_2017/160916\\_](http://web.ac-reims.fr/dsden52/ercom/documents/education_artistique/ecole_et_cinema/2016_2017/160916_histoire_du_cinema/histoire_du_cinema.pdf) [histoire\\_du\\_cinema/histoire\\_du\\_cinema.pdf](http://web.ac-reims.fr/dsden52/ercom/documents/education_artistique/ecole_et_cinema/2016_2017/160916_histoire_du_cinema/histoire_du_cinema.pdf)

[https://www.grandpalais.fr/pdf/Depliant\\_Lumiere\\_FR.pdf](https://www.grandpalais.fr/pdf/Depliant_Lumiere_FR.pdf )

[https://www.grin.com/document/5062](https://www.grin.com/document/5062 )

<https://www.allthingstopics.com/movies-and-television.html>

# <span id="page-26-0"></span>Solutions: Fiche 2

#### **Activité 1 L'histoire de Pathé**

## **Solutions possibles:**

**En 1894:**

*– Charles Pathé ouvre son premier magasin pour vendre des phonographes.*

#### **En 1896:**

*– La fondation de Pathé frères.*

#### **En 1898:**

- *Pathé devient une industrie et ouvre une première usine.*
- *Le coq devient l'emblème de Pathé.*

#### **En 1901:**

- *Ferdinand Zecca crée le premier studio de Pathé.*
- *Le service de la production de films est lancé.*

#### **En 1902 :**

- *Quatre studios sont ouverts jusqu'en 1924.*
- *Plus de 10'000 films muets sont produits par Pathé.*

#### **En 1904 :**

- *Pathé ouvre des agences en Russie et aux États-Unis.*
- *Pathé est l'une des principales multinationales européennes.*

### **En 1907:**

- *Pathé lance la location des copies.*
- *Un parc de salles se développe en France.*

#### **En 1922:**

*– Pathé-Baby est lancé, c'est le «cinéma chez soi».*

#### **En 1998:**

*– Pathé a une nouvelle identité basée sur les valeurs d'indépendance, d'innovation et d'intégrité.*

#### **En 2019 :**

*– Des nouveaux cinémas Pathé sont ouverts à Marseille en France et à Spreitenbach en Suisse.*

#### b) *Solutions individuelles, ou bulles avec phrases préfabriquées:*

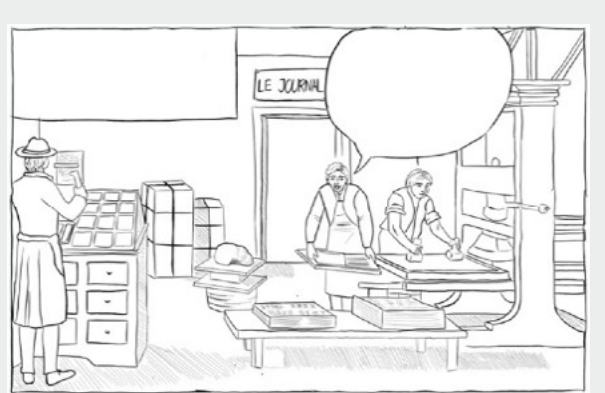

*«C'est formidable! Maintenant on peut montrer des actualités sans la barrière des mots et dans une plus grande quantité. Mais est-ce que les gens vont encore lire le journal ? »*

#### **1. Un journaliste 2. Une comédienne**

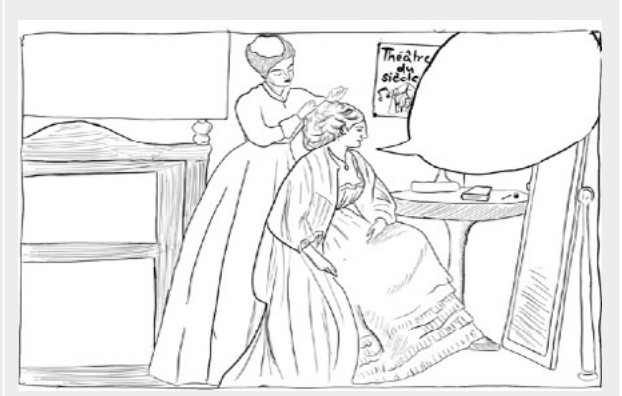

*«Oh non! Si on peut montrer des pièces de théâtre au cinéma, je perds mon travail!»*

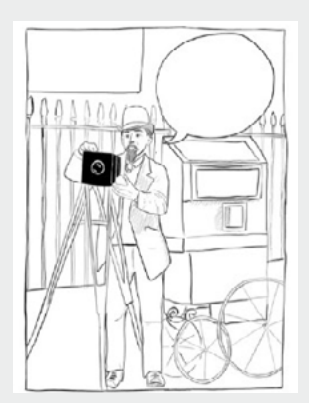

*«Quelle chance, j'ai la possibilité de faire bouger mes photographies! C'est un art tout nouveau !»*

#### **3. Un photographe 4. Un grand-père et sa petite-fille**

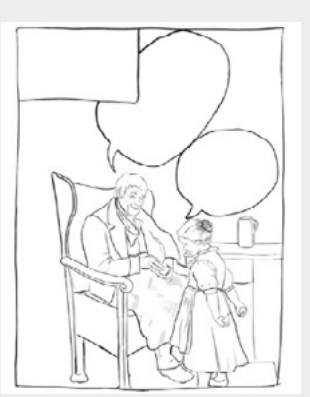

*Grand-père: «Cela est dangereux pour la santé et la morale de montrer des films, ce n'est pas naturel!»*

*Petite-fille: «Wooooooow maintenant je peux voir ce que d'autres font pendant une journée.»*

a) Attribuez les bandes annonces aux différents genres de film en reliant les cases correspondantes.

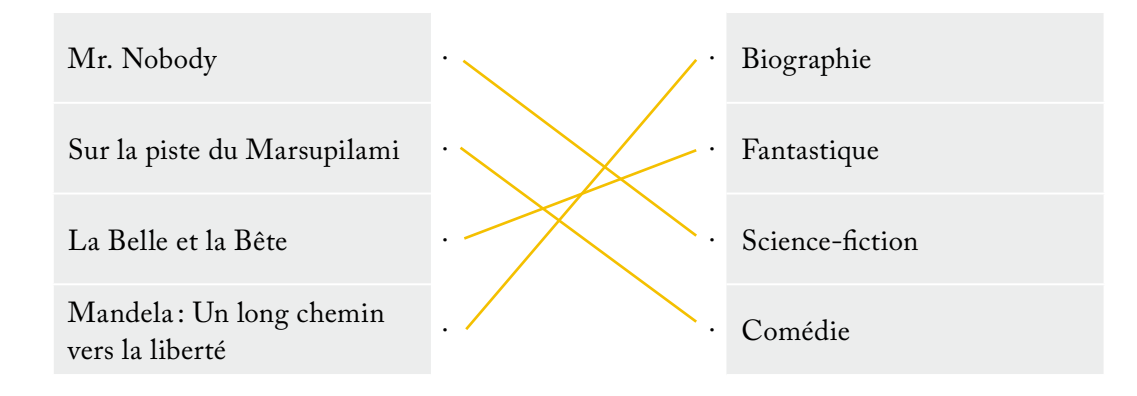

b) Donnez votre opinion sur les bandes annonces. Écrivez au moins deux phrases et utilisez la liste de vocabulaire ci-dessous si vous en avez besoin.

> Mr. Nobody *p. ex. Mr. Nobody est un film moderne et scientifique. L'histoire est très touchante.*

 Sur la piste du Marsupilami *p. ex. Marsupilami est très drôle. Cela fait plaisir de regarder ce film.*

 La Belle et la Bête *p. ex. La Belle et la Bête est un film très classique. Les acteurs et les actrices jouent leurs rôles de façon passionnante.*

 Mandela : Un long chemin vers la liberté *p. ex. Cette biographie est très intéressante et importante pour l'humanité. Le rôle principal de Mandela est très bien joué.*

c) Quel est votre film français préféré de tous les films que vous avez regardés? Écrivez son titre et donnez votre opinion sur ce film:

 Votre film: *Intouchables p. ex. L'histoire est rigolote et touchante en même temps. Le film a bien montré les deux mondes des deux acteurs.*

Crédits iconographiques: Affiche cinéma – Photo © Institut Lumière, Lyon Juliette Lumière – Photo © Institut Lumière, Lyon, recadrée Jean Dupont – Photo © Institut Lumière, Lyon, recadrée Gospel – Photo © kali9 / iStock